#### 文 教 児 童 委 員 会 資 料

## 令 和 2 年 5 月 1 4 日

教育委員会事務局教育支援センター

#### **「板橋区 小学校プログラミング教育指導計画」について**

#### **1 概 要**

学習指導要領(平成29年告示)では、情報活用能力の育成を図るため「プログラミン グ的思考」を育むこととされている。コンピュータに意図した処理を行わせるために必要 な論理的思考力を育むことは、これからの社会を生きていく子どもたちにとって、AIを 活用する能力として将来どのような職業に就くとしても極めて重要なものとなる。

令和2年度より実施されるプログラミング教育は新しい教科としては設置されないた め、実際の授業を行うにあたっては、各校で指導計画等を作成する必要がある。板橋区教 育委員会では、全小学校で一定の水準のプログラミング教育を行うために、「板橋区 小 学校プログラミング教育指導計画」を策定し、基本となる指導計画を作成した。策定にあ たっては、プログラミング教育推進委員会を設置し、平成 30 年度から行っているプログ ラミング教育推進校の取組内容も取り入れ指導計画等を作成した。

本指導計画は、全小学校においてプログラミング教育を円滑に実施するために、電子デ ータとして、配布し、各校での取組の参考となるようにする。

#### **2 本指導計画の主な内容 ※「板橋区 小学校プログラミング教育指導計画」概要版を参照。**

(1)指導計画例1

各小学校に取り組んでほしい内容を記載した指導計画である。

学習指導要領に例示がある、第5学年算数「正多角形と円」、第6学年理科「電気の 利用」、総合的な学習の時間「街の魅力発見!魅力発信プロジェクト!」の例を記載し ている。

(2)指導計画例2

各校の実情に合わせて指導計画に盛り込む内容として、学習指導要領に例示はないも のの、教科等で取り組める内容や、プログラミング教育のねらいに即した内容等、第1 学年から第6学年までのものを記載している。

(3)ソフトの使用方法

 学習内容に即して、どのようにプログラミングソフトを扱うのかについて、使用方法 を順序立てて示し、誰でも指導できるように実践事例の中に記載している。

(4)プログラム作成例

 授業において、どのようなプログラムを作成するのかについて、実際のプログラミン グソフト上で作成するプログラム例や、パソコンを用いないで行うプログラミング体験 で扱うフローチャート例を記載し、指導者が正しく子どもの活動を見取れるように記載 している。

#### **3 今後の取組について**

令和2年度も引き続き、プログラミング教育推進委員会を開催し、プログラミング教育 に係わる授業開発や実践事例を積み重ねるとともに、教材の開発等を行うなどして、プロ グラミング教育の更なる推進を図っていく。

 また、教育支援センターの研修では、小学校全教員を対象とした「プログラミング教育 研修」において、「板橋区 小学校プログラミング教育指導計画」の実践事例を扱い、普 及・推進に努めていく。

# **板橋区 小学校プログラミング教育指導計画 概要版**

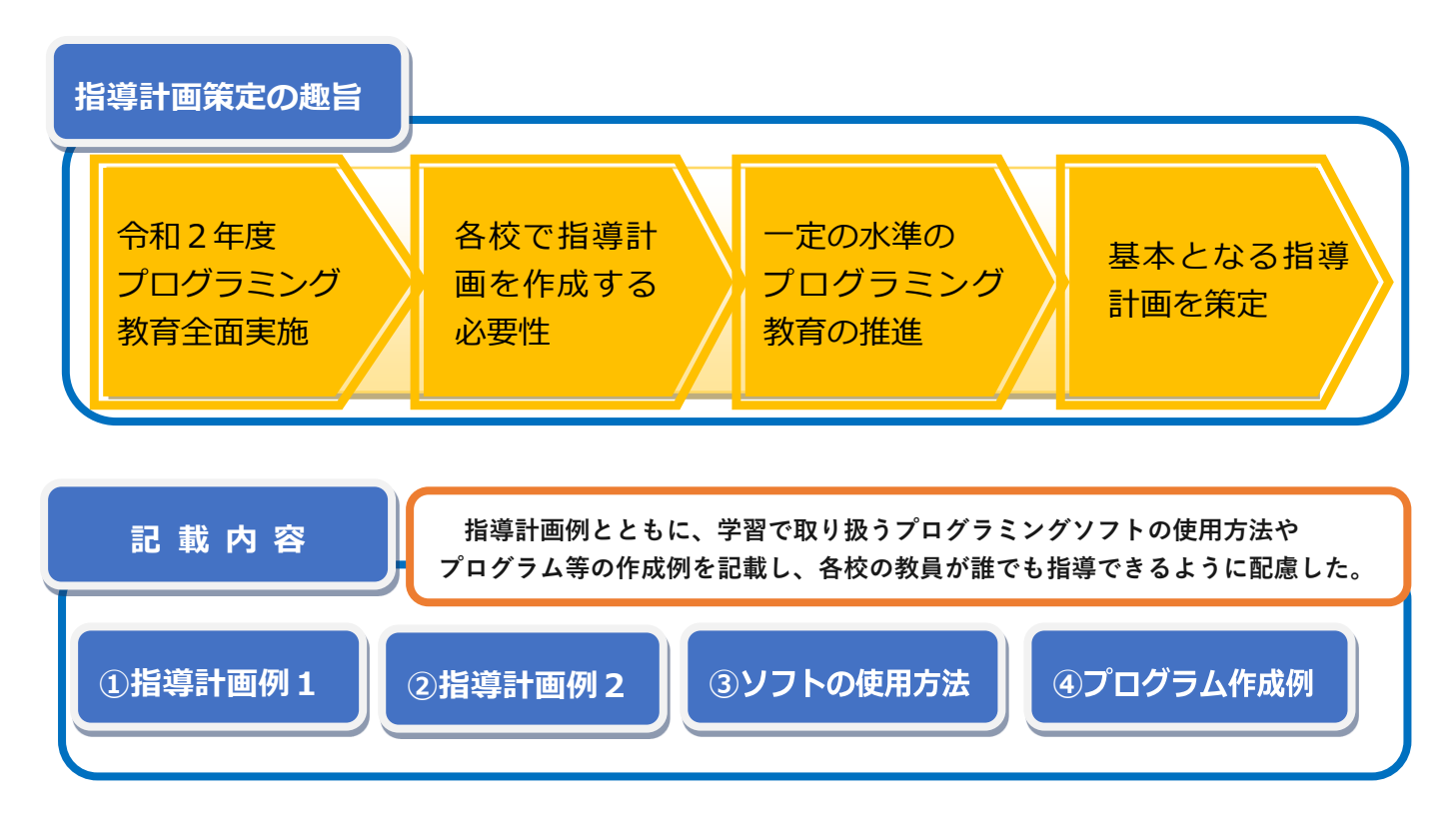

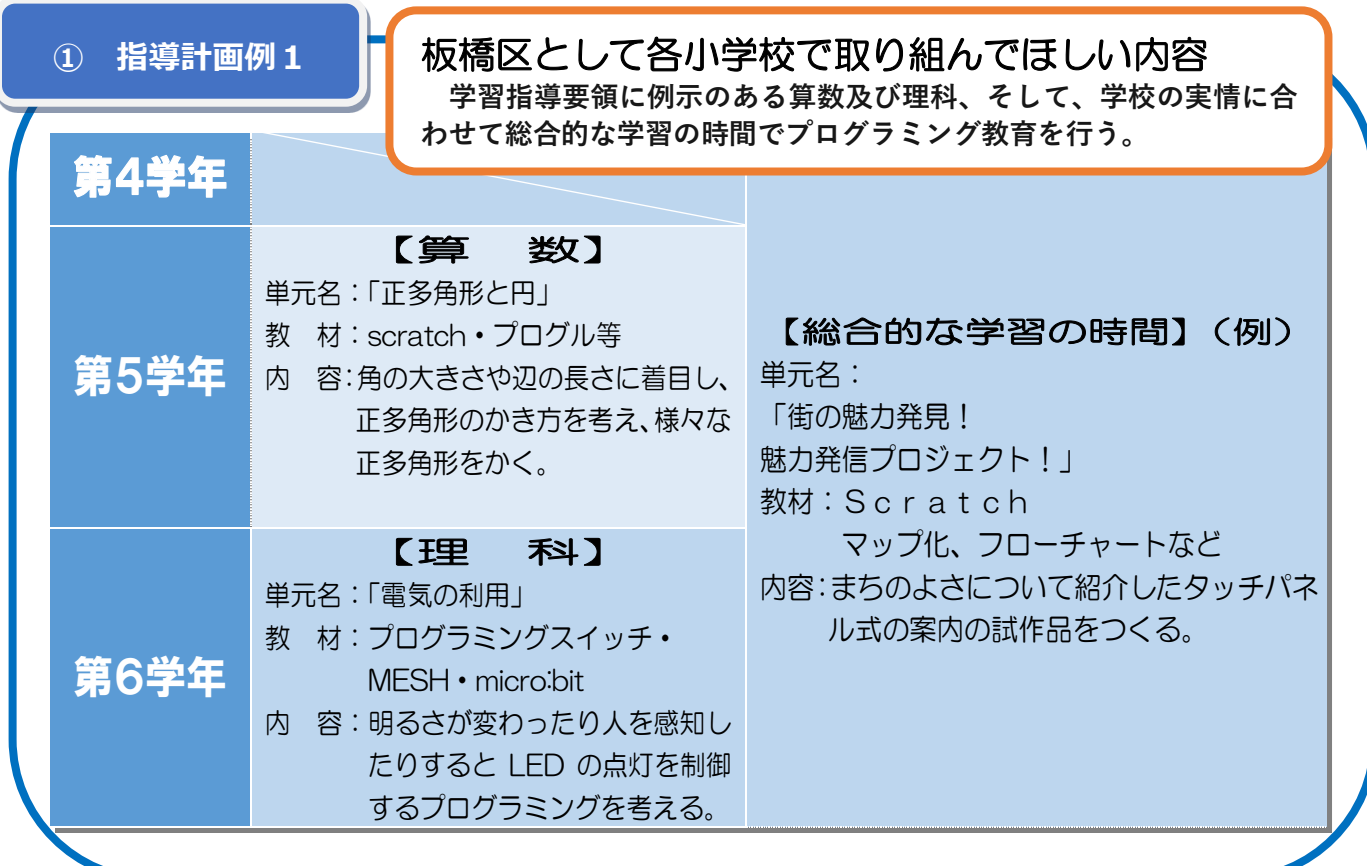

### **② 指導計画例2**

## 各校の実情に合わせて指導計画に盛り込む内容

**学習指導要領に例示されていない各教科等の内容や、プログラミング教育 のねらいに即した内容など、第1学年から第6学年までの内容の中から各校 の実情に合わせて取り入れる。**

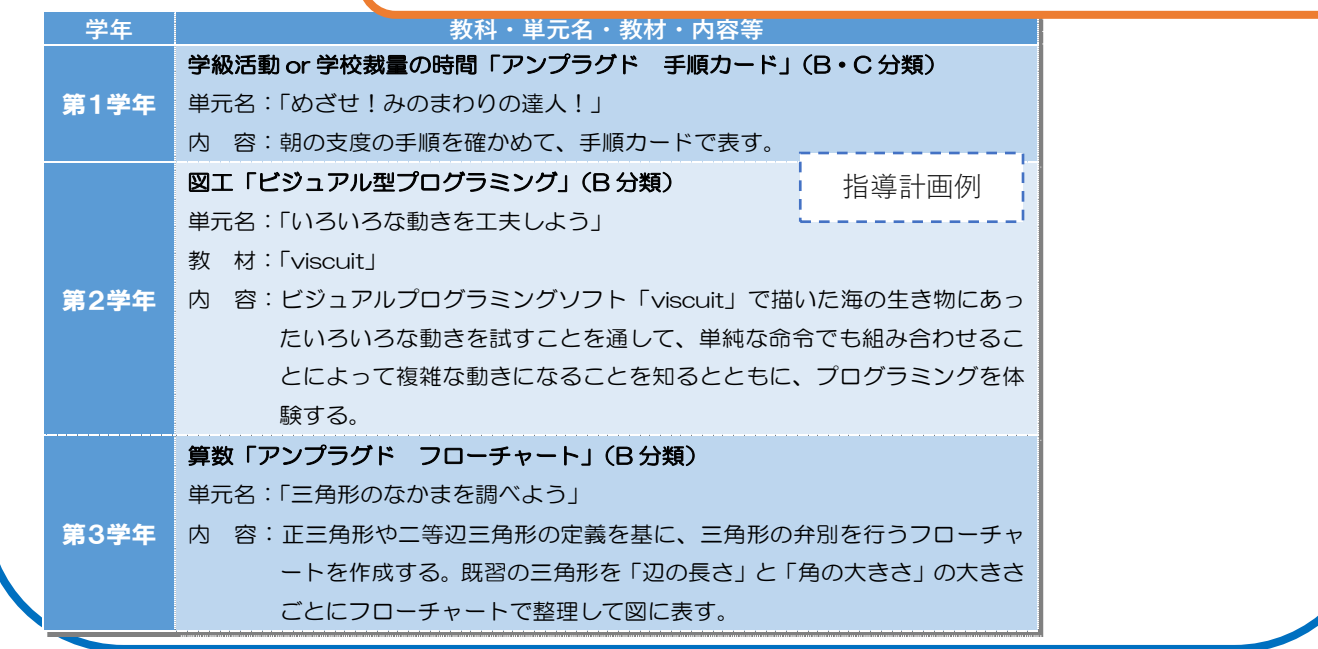

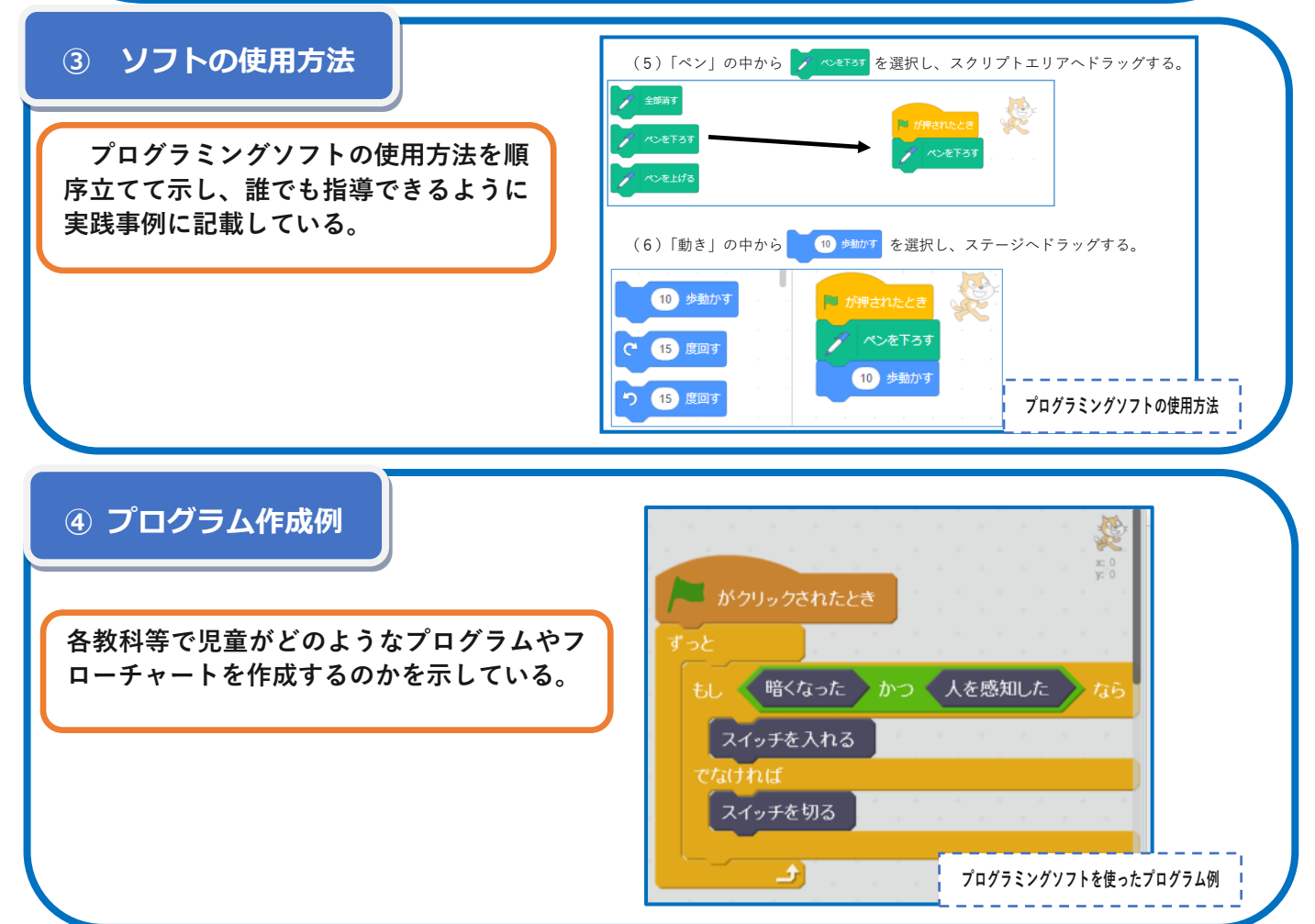